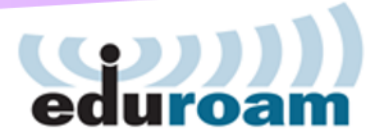

# eduroamについて

[2015-10-30版]

# 国際学術無線LANローミング基盤「eduroam」

- 欧州**TERENA (**現**GÉANT Association)**で開発された教育・研究用の学術 無線**LAN (wifi)**ローミング基盤 世界75か国・地域に展開
	- 国際的デファクト・スタンダード
- 互恵の精神に基づくサービス
	- 基地局を運用・提供している機関だけが、 その構成員に利用させる ことができる
- 日本から「**eduroam JP**」の名称で参加
	- 原則として学術研究機関が対象(参加費不要)
	- 訪問先の無線LANが無料で利用可能
		- ESSIDは"**eduroam**"で統一、IDは"user@大学名.jp"
		- 関東の貸会議室やカフェ等の一部でも利用可能(約130か所)
		- 海外では、駅や空港でつかえる国も

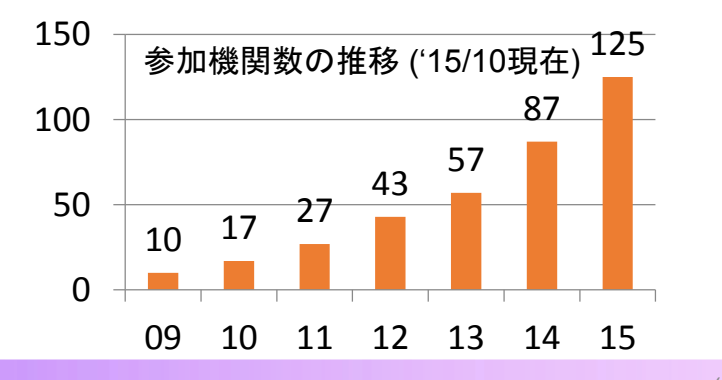

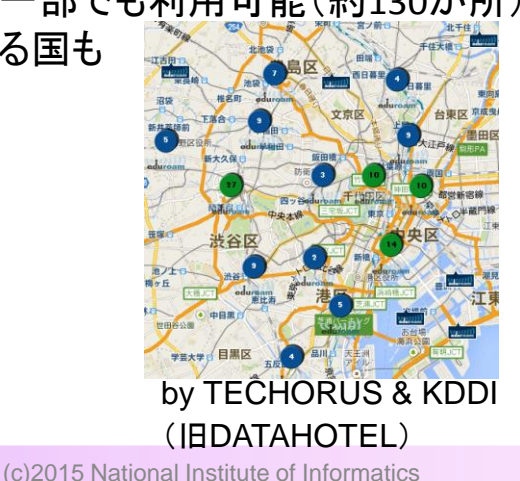

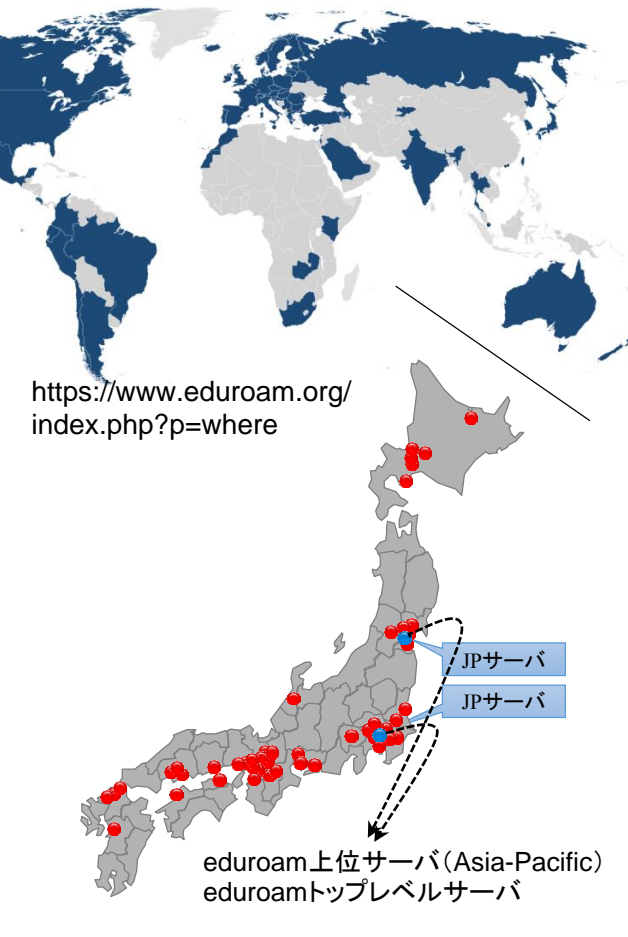

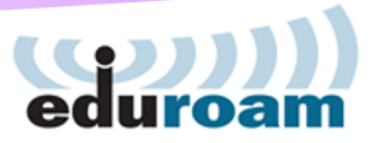

### eduroamのメリットと仕組み

#### • 訪問先の無線**LAN**が無料で利用可能

- 互恵の精神に基づくサービス(訪問先での利用+ゲストへの提供)
- 来訪者向けネットワークを毎回構築する必要なし
	- 会議用一時アカウント発行も提供中(試行サービス)
- 所属する大学のアカウントがそのまま利用できる

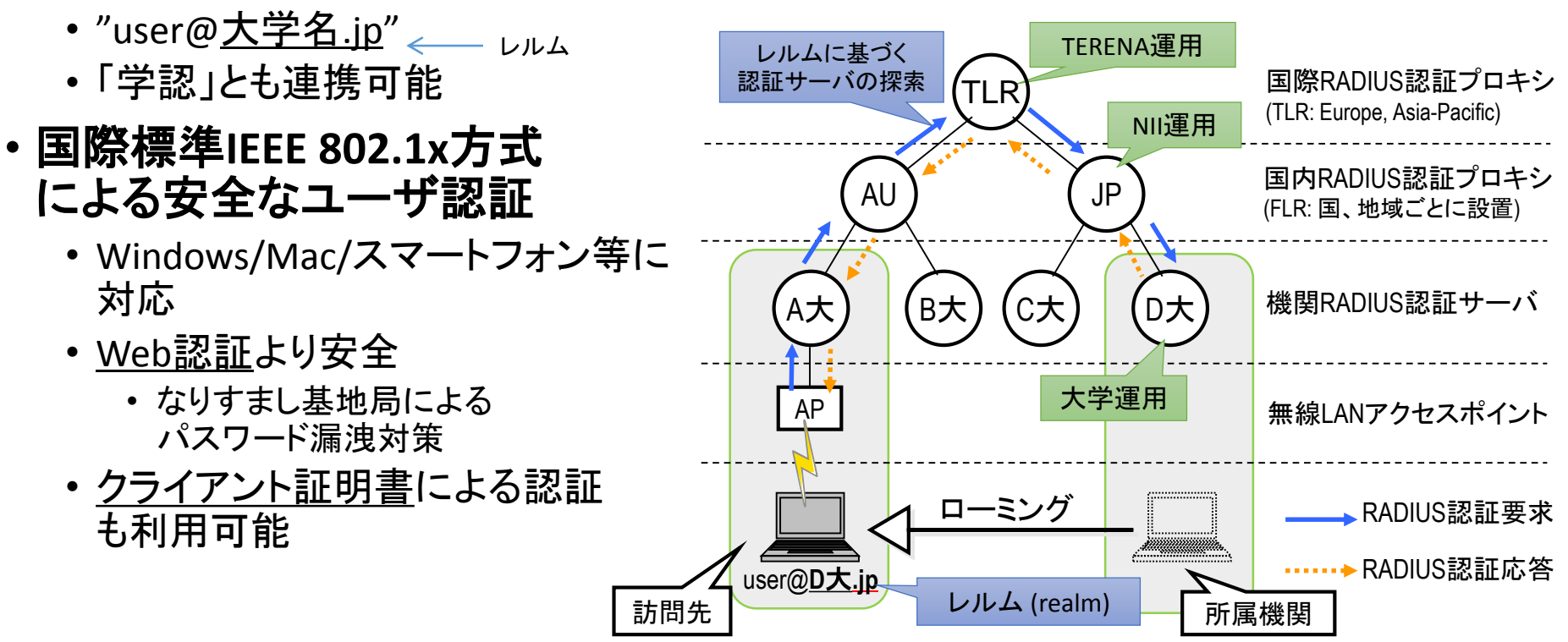

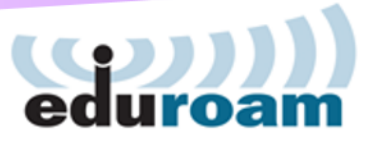

#### eduroamへの参加方法

- **A)** 訪問先での利用:自機関構成員向けアカウントの準備(**3**つの選択肢)
	- 1. Radiusサーバを構築・運用(クラウド利用可)
		- 学内アカウントをそのまま利用することが可能
	- 2. 代理認証サービスを利用
		- eduroam専用アカウント発行サービス
	- 3. 仮名アカウント発行サービス(学認連携)を利用
		- 学認用のIDを用いてeduroam用一時アカウントを発行

#### **B)** ゲストへの提供:無線アクセスネットワーク(アクセスポイント)の準備

• ゲスト用に用いるIPアドレスの主な選択肢 (多くの機関では、機関内からのアクセスのみを許可しているサービスが運用されており、ゲスト には同じIPアドレスを利用させたくないという要求がある。)

原則はこちらです

- 1. 自機関が保有するIPアドレスブロックを利用(eduroam用のIPアドレスブロックの切り出し)
- 2. 新たにIPアドレスブロックを取得して利用 ア) 新たに商用回線等を導入し、その回線に付随するIPアドレスを利用
	- イ) 既接続回線提供者(SINET含む)からIPアドレスブロックの割り当てを受け、当該回線で利用 (ただし、最近はIPv4で十分なサイズのIPアドレスブロックの割り当てを受けることは非常に困難)
	- ウ) eduroam.jp から、SINET 接続による eduroam サービス提供用として割当を受けたアドレス(IPv4/IPv6)を利用 <u>(前項のIPアドレスブロック割り当て手続きの簡略化。ただし、接続形態を規定。詳細は次ページ参照)</u>
- さらなる考慮点(オプション):
	- 認証時にレルムを見て、自機関のユーザについてはゲスト用ネットワークでなく、自機関ユーザ向けネットワークに 振り分けるようにすると、利便性が高い
	- eduroamに対応した民間サービスプロバイダによるキャンパス無線ネットワーク構築・運用サービスもある (マネージドWiFi)

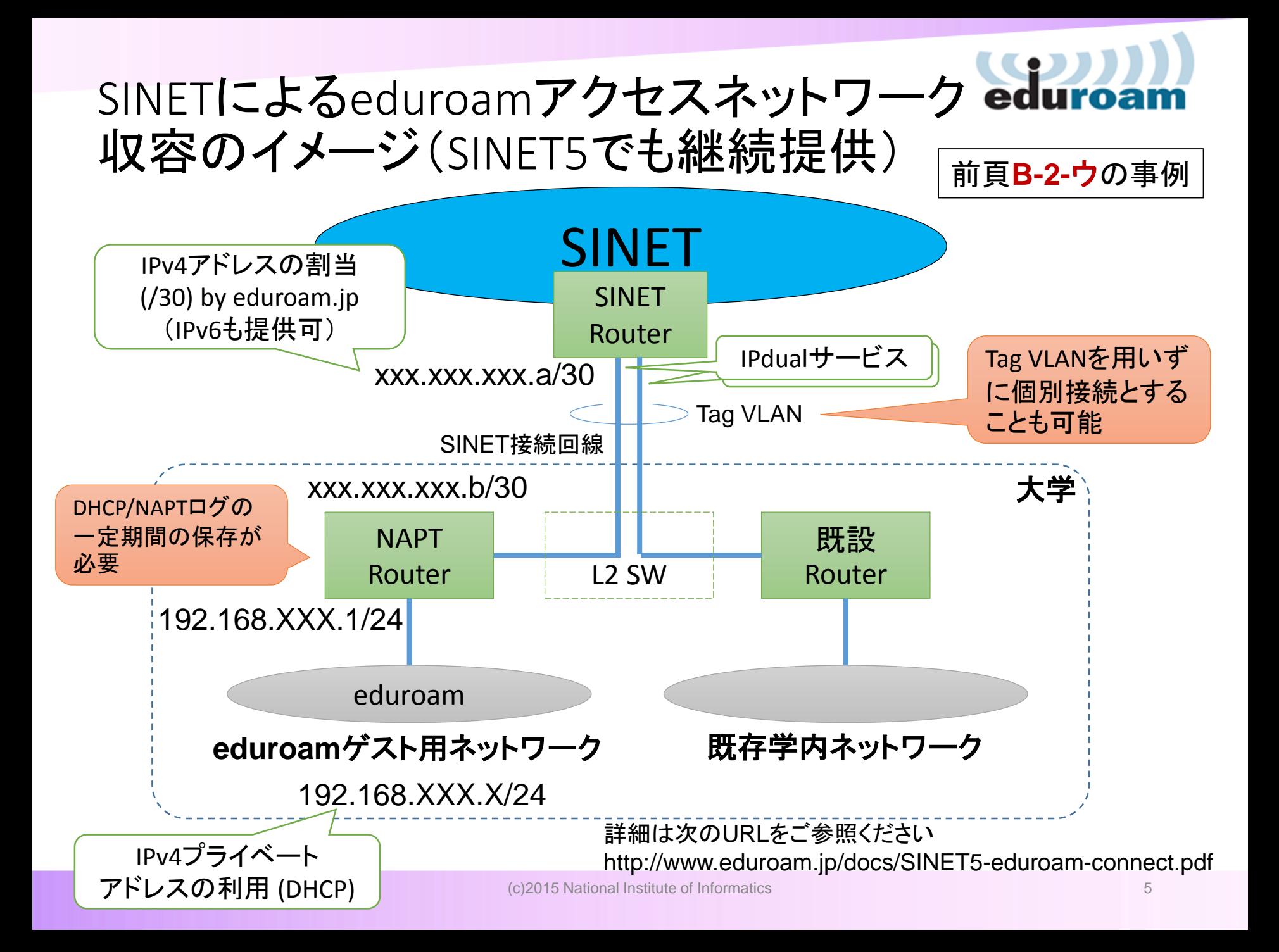

## eduroamの参加申請方法

- 認証サーバに関する項目
	- 1. Radiusサーバを構築・運用する場合
		- レルム、Radiusサーバのアドレス、パスワード
	- 2. 代理認証サービス利用の場合
		- レルム(代理認証サービスの申請)
	- 3. 仮名アカウント発行サービス利用の場合
		- (別途、学認への参加、IdPリストへの登録依頼)
- 認証プロキシ(アクセスポイント)に関する項目
	- 1. アクセスポイントを独自に運用
		- Radiusプロキシのアドレス、パスワード
		- 必要に応じてSINETによるeduroam用アドレスを申請
	- 2. マネージドWiFiサービス
		- プロバイダーを含め調整
	- 3. 準備中の場合
		- 予定について記載(時期、台数など)

詳細については以下を参照ください http://www.eduroam.jp/join.html

eduroam全般のお問い合わせ先: tech@eduroam.jp